# СИСТЕМА ВИДЕОВЗАИМОДЕЙСТВИЯ Эталон.Medium-V Инструкция по эксплуатации

# **Содержание**

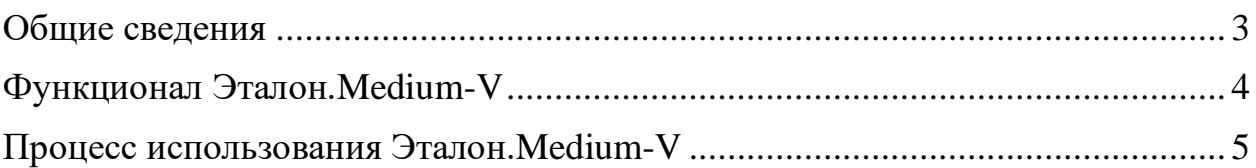

#### **Общие сведения**

<span id="page-2-0"></span>СИСТЕМА ВИДЕОВЗАИМОДЕЙСТВИЯ «Эталон.Medium-V» (далее – Система, Эталон.Medium-V) предназначена для проведения видеоконференцсвязи в различных режимах, включая селекторное совещание, общее собрание, приватные переговоры и семинары, с возможностью работы с производственной документацией.

Система имеет широкую область применения, проектные организации и промышленные предприятия различной отраслевой принадлежности.

Система может быть интегрирована с внешними системами.

Эталон.Medium-V состоит из серверной и клиентской частей.

Для начала эксплуатации Эталон.Medium-V необходимо выполнить установку серверной части, которая описана в документе «Эталон.Medium-V. Инструкция по установке».

После установки серверной части Эталон.Medium-V доступ к функционалу Системы осуществляется посредством тонкого клиента, в качестве которого используется веб-браузер.

Процедура получения доступа к серверной части описана в документе «Эталон.Medium-V. Пошаговая инструкция по удаленному доступу».

Работа пользователя ограничивается работой с веб-браузером.

### <span id="page-3-0"></span>**Функционал Эталон.Medium-V**

Эталон.Medium-V имеет следующий основной функционал:

- − регистрация, аутентификация, авторизация;
- − создание конференций;
- − навигация по конференциям;
- − видео-аудио трансляция;
- − электронная доска;
- − текстово-графический редактор;
- − чат;
- − отправка файлов;
- − трансляция рабочего стола и отдельных окон;
- − запись конференций.

## Инструкция по эксплуатации **Процесс использования Эталон.Medium-V**

<span id="page-4-0"></span>После открытия в окне браузера страницы Эталон.Medium-V пользователь видит окно авторизации и должен ввести логин и пароль для получения доступа к функционалу Системы.

После успешной авторизации, пользователь может принять участие в доступных его роли, в соответствии с ролевой моделью, видео-аудиоконференциях или создать новую конференцию.

Пользователь имеет возможность переходить между доступными ему конференциями.

Пользователь может участвовать в конференциях различного типа – в селекторных совещаниях, приватных конференциях, обычных конференциях.

В ходе выступления на конференции пользователь может воспользоваться электронной доской для:

- − показа изображений,
- − показа видео,
- − рисования,
- − печатания текста,
- трансляции своего рабочего стола,
- − трансляции отдельного окна приложения.

В процессе работы в Системе, пользователь может обмениваться сообщениями в чате, отправлять и получать файлы.

В процессе общения в конференции пользователь может включать и выключать свой микрофон и свою видеокамеру.

Все происходящее в конференции, пользователь может записывать и сохранять запись на локальный компьютер.

5